## **Data Visualization Toolkit**

Please contact Sunyoung Lie with any questions at slie@community.solutions

**Housing Placements One-pager.** Are you inspired by <u>San Diego's presentation</u> of how they used HMIS data to communicate their work to external partners, on their own terms, but you're not sure if you have staff capacity to create a similar process?

 Goal: quickly and easily create, socialize, and distribute to external partners a clear, engaging, and person-centered one-page PDF that communicates the amazing Housing Placements that are being done at your organization: this is the positive side homelessness counts!

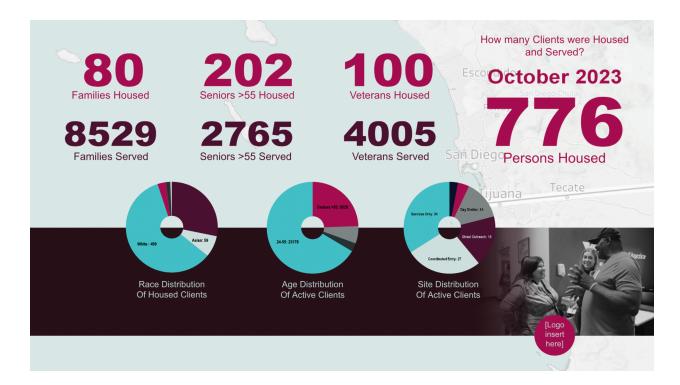

## Steps:

- Compile monthly Placements data: think about categories at a person-centered level, such as:
  - Total monthly Placements divided by age groups
  - o Total monthly Placements divided by Veteran, Youth, Family
  - o Total monthly Placements divided by Race
  - o Total monthly Placements divided by Site or other local region

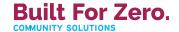

- Total monthly Clients served, divided by similar categories
- Manually enter the data into a Google Sheet or Excel
- Connect the data to charts in a Slide or Powerpoint and create a PDF
- Socialize it to external partners: consider the following topics:
  - Walking through each data point
  - Letting them know the same format will be updated monthly
  - Define the different categories
  - Explain the work that goes into each group of Clients and how that work differs
  - Explain the connection between homelessness counts and Housing Placements

## How we can help:

- If you would like to adapt our <u>Sample Slide</u> and <u>Google sheet</u>, we can help you by duplicating the process, but with your Logo, Color Palette, Photo, and Map
- We can adapt some of the charts by adapting Measure Names (i.e. customizing the Site Names or Race Categories)
- We can walk you through the process of updating this PDF on a monthly basis, as shown in this <u>screen recording</u> (<u>downloadable here</u>).

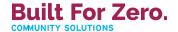